## <<SketchUp >>

<<SketchUp >>

- 13 ISBN 9787560958538
- 10 ISBN 7560958532

出版时间:2010-1

页数:270

PDF

更多资源请访问:http://www.tushu007.com

, tushu007.com

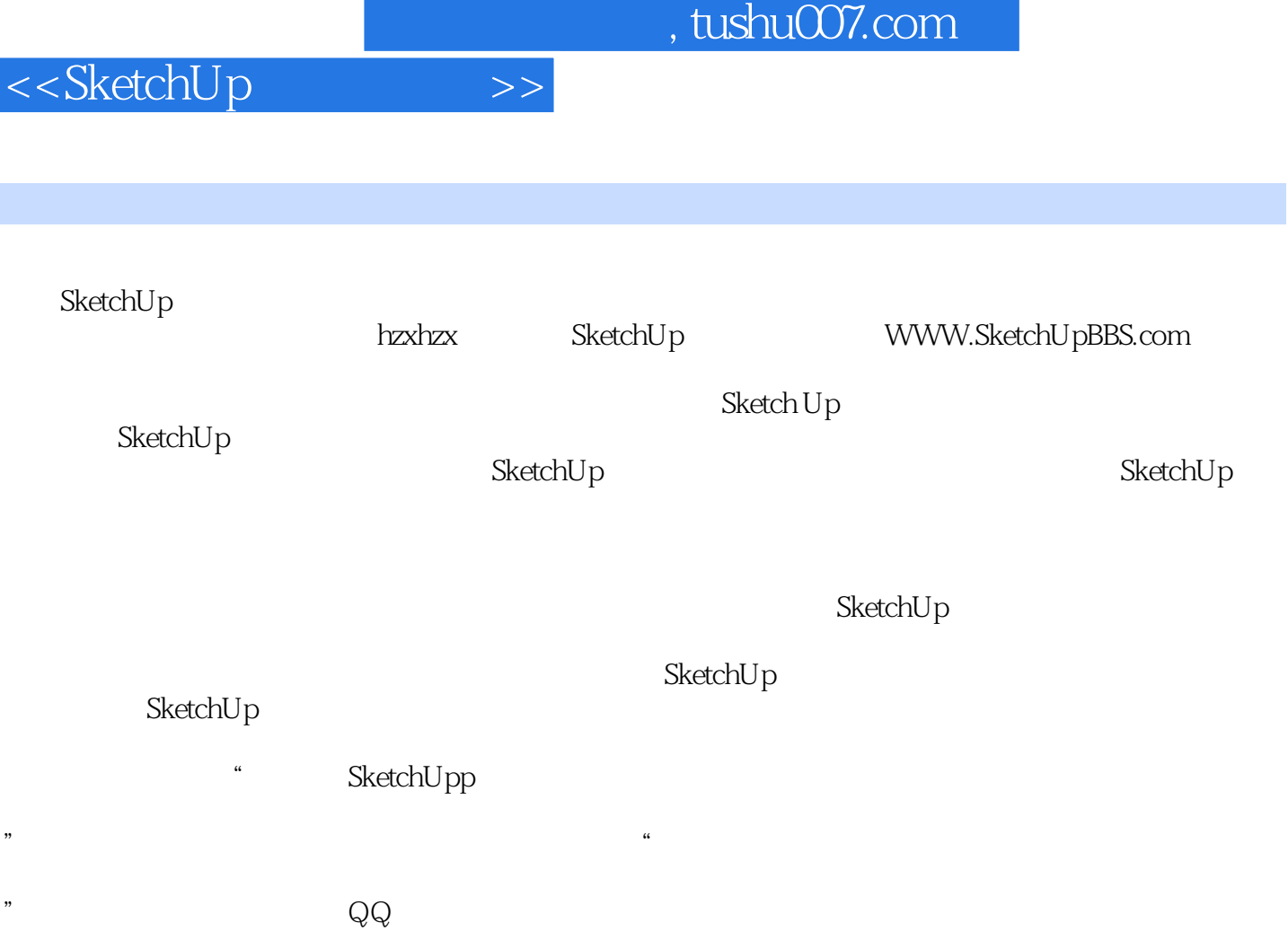

I

MAX MAYA

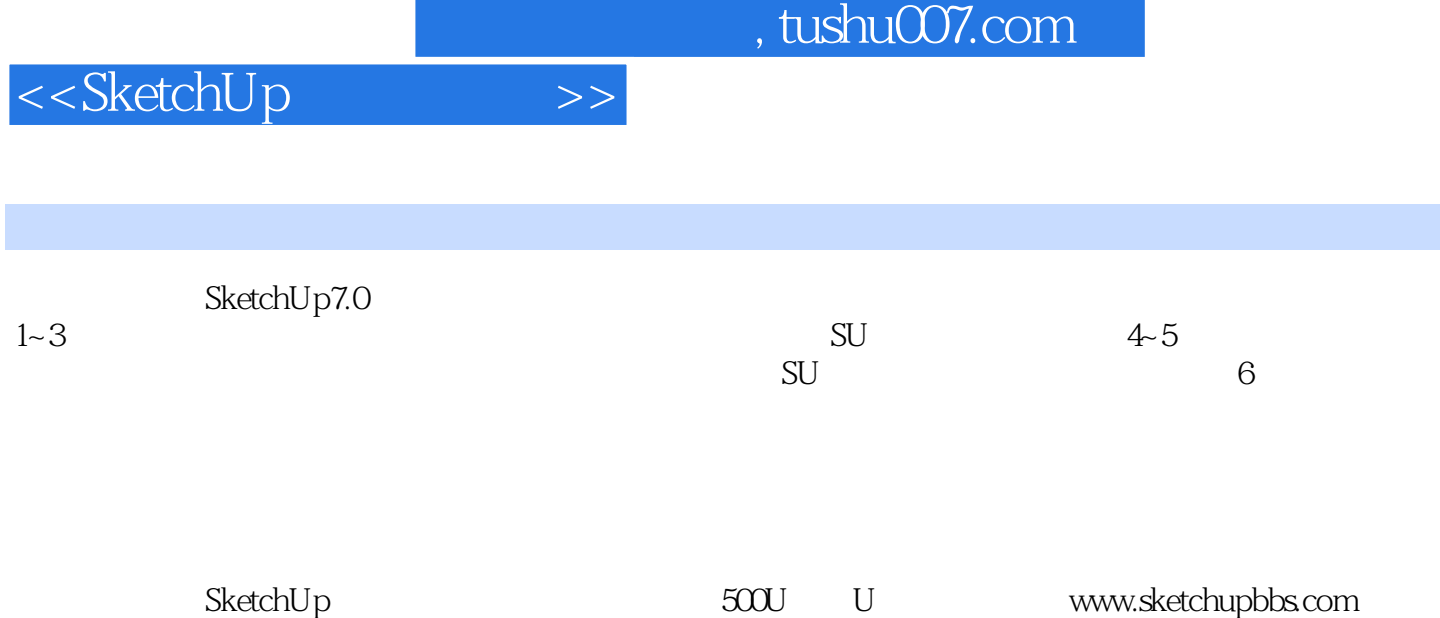

 $,$  tushu007.com

## <<SketchUp >>>

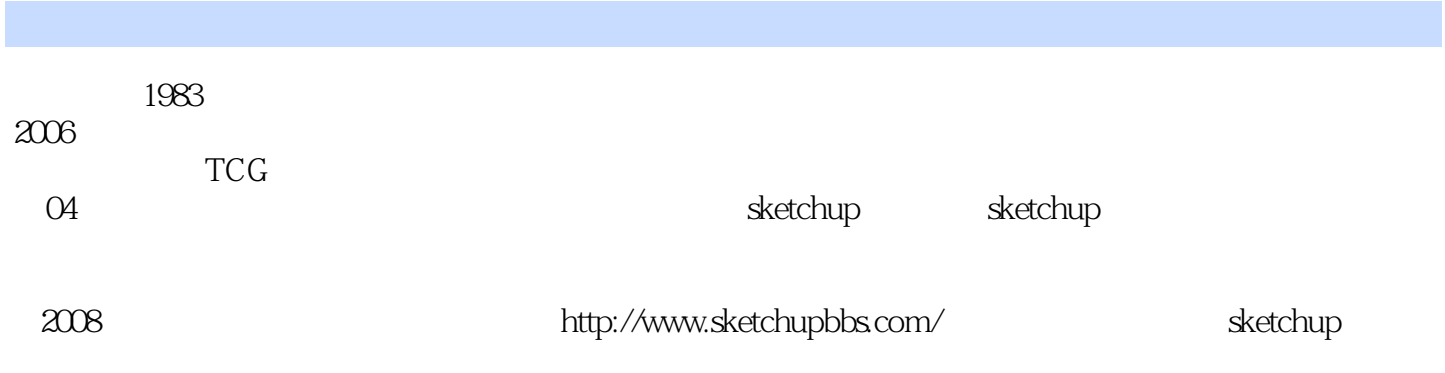

## <<SketchUp >>>

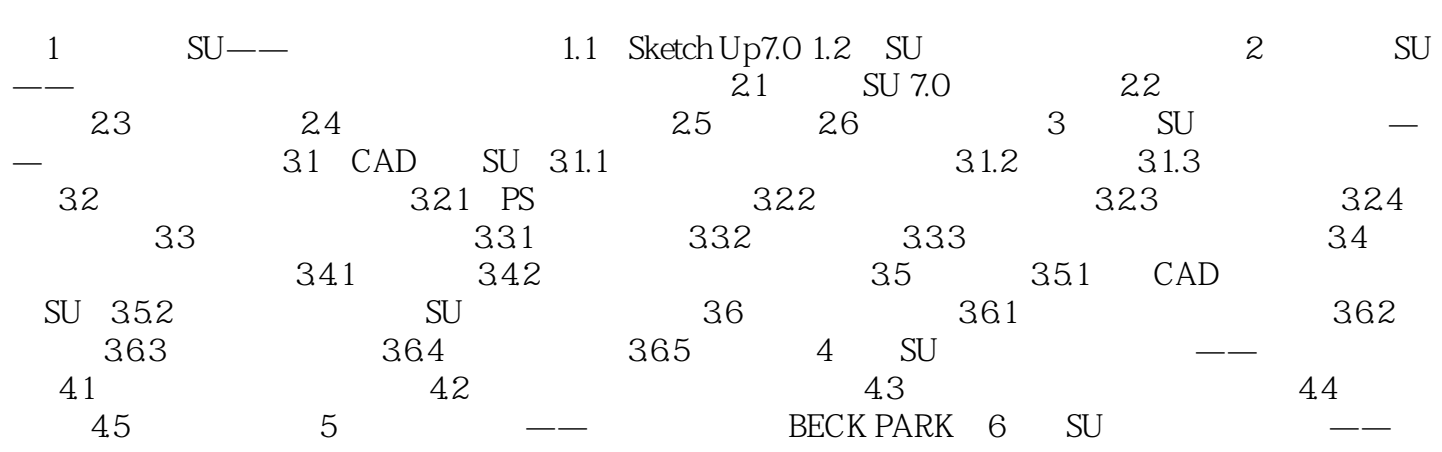

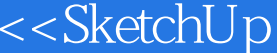

 $1$  $\alpha$  was defined to the set of  $\alpha$  was defined to  $\alpha$ 

 $\Rightarrow$ 

- $\alpha$   $\alpha$   $\beta$  $(2)$  $3$
- $4$  $5$ 
	-

 $8.$ 

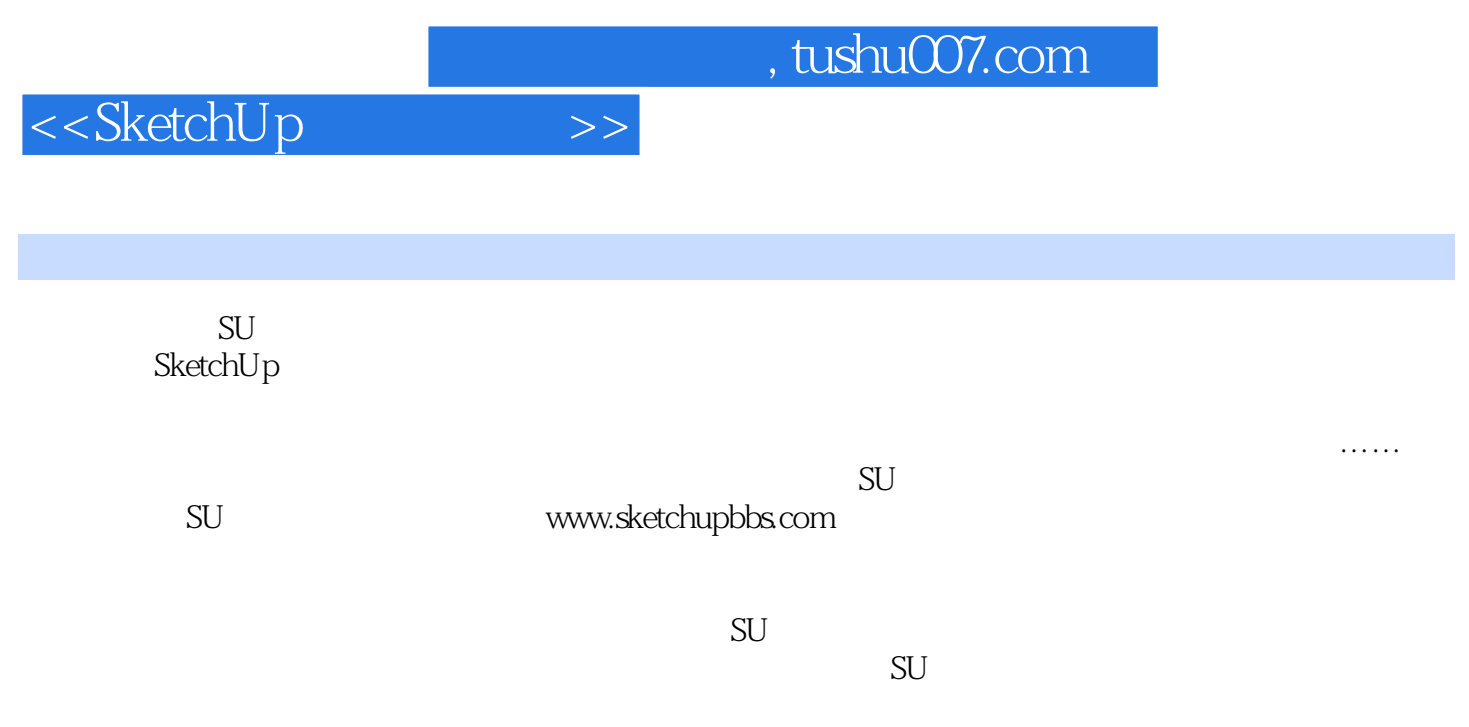

LandscapeDesign with SketchUp Summarization of Practical Experience and Well-connected Edit Help You Become Competent for the Real Job from a Beginner

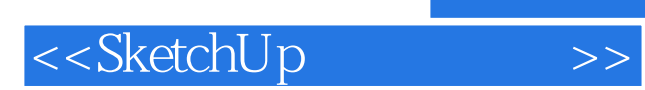

本站所提供下载的PDF图书仅提供预览和简介,请支持正版图书。

更多资源请访问:http://www.tushu007.com